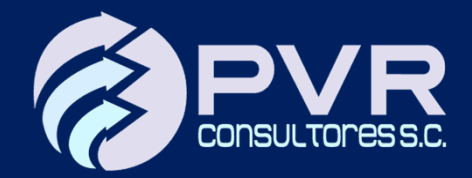

# Aspectos Básicos de la

# **Factura Global 4.0**

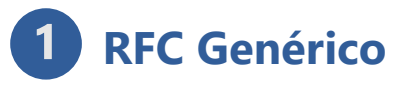

Los RFC´s genéricos seguirán siendo los que se han manejado…

**XAXX010101000** Clientes nacionales

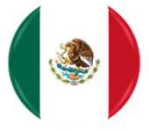

"Nombre" siempre deberás colocar Lientes Extranjeros Recuerda que en el campo "**PUBLICO EN GENERAL**"

**XEXX010101000**

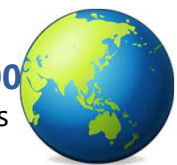

## **Periodicidad**

Se puede optar por elaborar una factura público en general de forma;

- -Diaria
- -Semanal
- -Quincenal
- -Mensual -Bimestral
- 

Es decir, puedes elegir elaborar una sola factura al mes pero se debe mantener esta periodicidad durante todo el año.

**IVA IEPS**

Esta periodicidad deberás mostrarla en la factura, ejemplo; para elegir la periodicidad "Semanal" seleccionarás la clave "02"

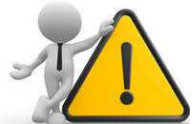

**Esta Regla NO aplica para las gasolineras, ya que hay reglas específicas para ellas**

**Reglas 2.7.1.23 y 2.7.1.21 RMF 2022**

#### **Incluir el folio de los tickets o notas de venta**

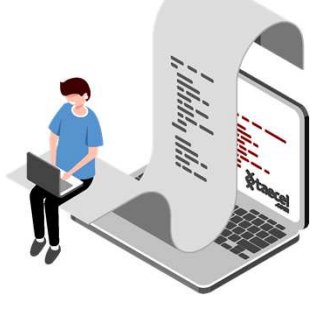

Recuerda que en las facturas globales debes incluir el folio de los tickets o notas de venta que ampara esa factura; si es que elegiste hacer una factura que abarque varios tickets o notas de venta. Esto deberás incluirlo en el campo "Concepto" de tu factura como "Número de Identificación"

Si emites una factura con rfc genérico por cada operación NO aplica; ya que no estas emitiendo notas de venta ni tickets.

### **Desglosar impuestos y Uso de CFDI**

En las facturas globales SI se deben desglosar los impuestos IVA y IEPS; en donde puede omitirse este desglose es en los tickets y notas de ventas (también llamados "comprobantes simplificados")

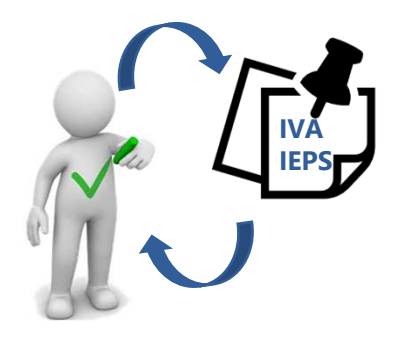

#### **Plazo para emitir la factura global**

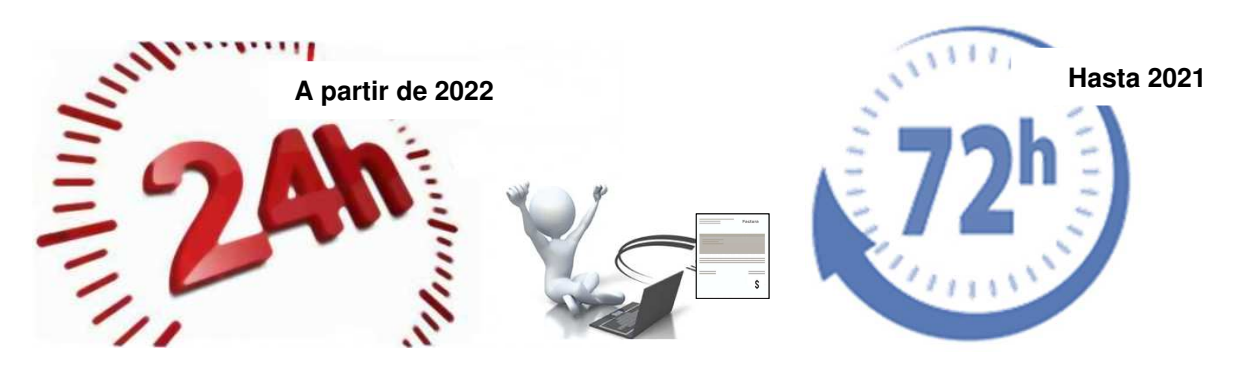

A partir del 2022 deberás elaborar tu factura global a más tardar 24 horas después del cierre de las operaciones, de acuerdo con el período que hayas elegido; diario, semanal, quincenal o mensual.

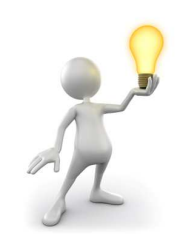

**RECUERDA: Solo en el caso de los RIF se podrá optar por un período bimestral para la factura global, pero de igual manera se tendrán 24 horas cerrado el bimestre para emitir la factura global**

En este campo se debe registrar el mismo código postal

**Domicilio del Receptor**

que se registró en el campo "LugarExpedicion", es decir, será tu mismo código postal (el del Emisor).

#### **Clave del Producto o Servicio, Uso de CFDI y Unidad**

La Clave del producto que deberás señalar será "01010101- No existe en el catálogo"

El Uso del CFDI que deberás señalar será "S01" (Sin Efectos Fiscales) ya que nadie recibirá esta factura.

La Unidad que señalarás será "ACT" (Actividad)

#### **Nuevos catálogos y modificaciones**

- **Periodicidad**
- **Mes**
- **Uso de CFDI**
- **Objeto de Impuesto**

#### **Período de convivencia entre ambas versiones 3.3 y 4.0**  $10<sup>°</sup>$

La versión 4.0 entró en vigor el 01 de enero 2022, pero existirá un *"período de convivencia"* de ambas versiones hasta el 30 de abril del 2022.

Se debe registrar la **FORMA DE PAGO** del ticket o la nota de venta de mayor monto; en caso de que haya 2 o más comprobantes del mismo importe pero con distinta forma de pago podrás elegir cualquiera de las dos formas de pago a tu consideración.

El **MÉTODO DE PAGO** en una factura de Público en General **SIEMPRE** será PUE (Pago en Una sola Exhibición).

#### **Forma y Método de Pago**  $6<sup>1</sup>$

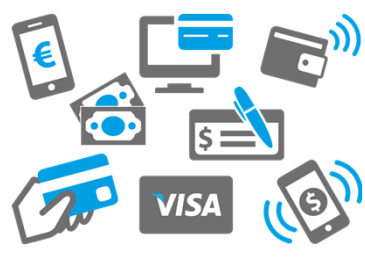

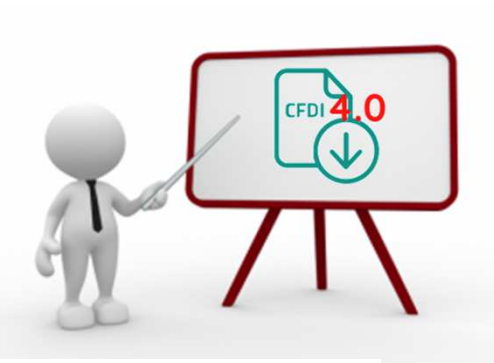

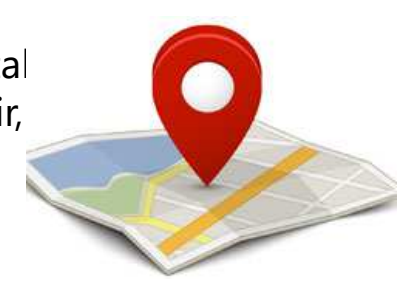

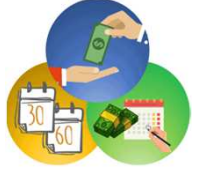

*Para mayor información consulta el*

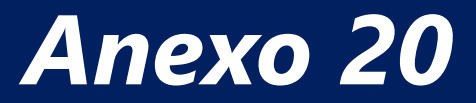

**"Guía de llenado del CFDI global Versión 4.0 del CFDI"**

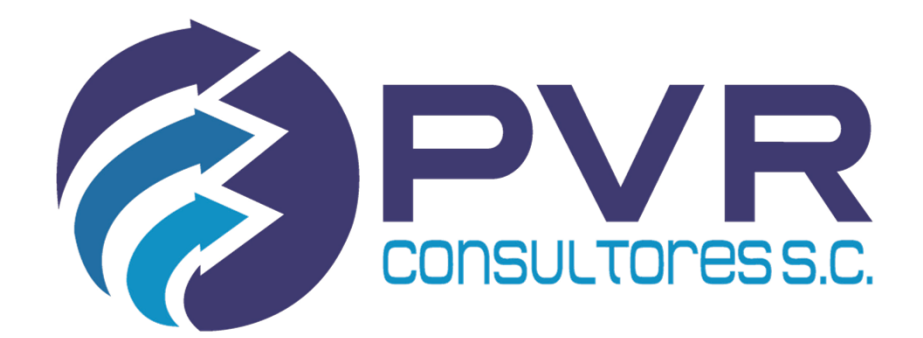

**Correos: oficina@grupovargas.com.mx aclientes@grupovargas.com.mx aclientes2@grupovargas.com.mx**

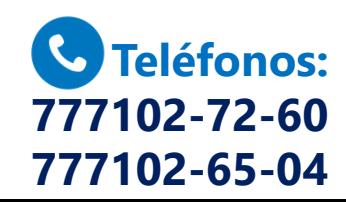